# SkyWalking Java Agent 插件详解

作者: noelcliu

- 原文链接:https://ld246.com/article/1669960877529
- 来源网站: [链滴](https://ld246.com/member/noelcliu)
- 许可协议:[署名-相同方式共享 4.0 国际 \(CC BY-SA 4.0\)](https://ld246.com/article/1669960877529)

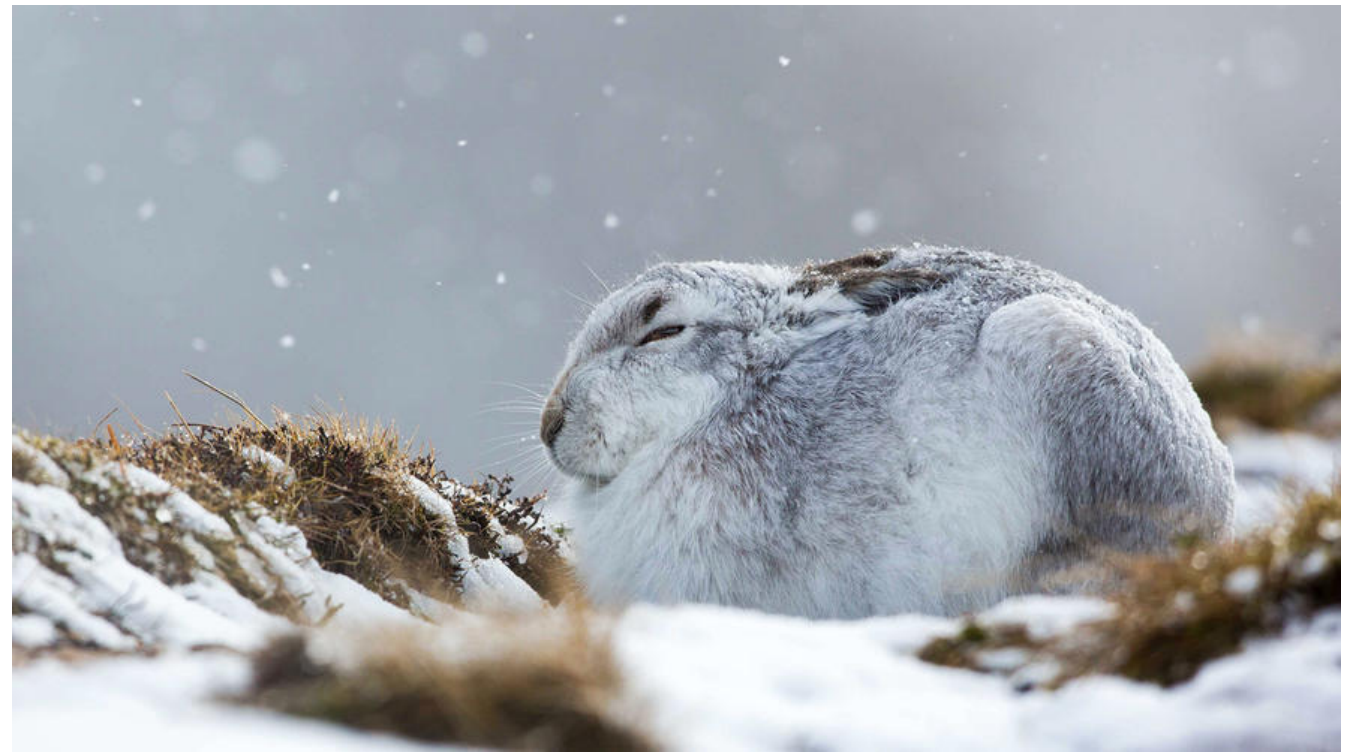

- 1. SkyWalking Java Agent 总览
- 2. SkyWalking Java Agent 配置文件加载
- 3. SkyWalking Java Agent 插件加载
- 4. [SkyWalking Java Agent 插件](https://tactic-dev.xyz/articles/2022/12/01/1669902551534.html)详解
- 5. [SkyWalking Java Agent 自定义插件](https://tactic-dev.xyz/articles/2022/12/02/1669954594528.html)
- 6. [SkyWalking Java Agent 微内核剖](https://tactic-dev.xyz/articles/2022/12/02/1669955142087.html)析
- 7. [Skywalking Java Agent 服务详解](https://tactic-dev.xyz/articles/2022/12/02/1669955847130.html)

**项目源码注释地址**: https://github.com/ChuckChen123/skywalking-java/tree/chuck\_learn

# **回[顾](https://tactic-dev.xyz/articles/2022/12/01/1669902551534.html)**

上一篇我们了解了 SkyWalking Java Agent 是如何进行插件的加载的, 这一篇我将深入讲解一下 Sk Walking Java Agent 的插件机制, 从源码的角度来看看一个插件是如何工作的。

# **插件的作用**

在讲解插件之前, 我们需要先知道插件在 SkyWalking Java Agent 中的作用是什么; 我们都知道 Sk Walking 是一个全链路的监控插件, 使用了 ByteBuddy 框架来实现, 也就是相当于它在我们的工程 码的某一些方法的前后加入了它预设的逻辑,比如设置开始时间结束时间、设置标志位等等,然后通 收集这些数据来达成监控的目的。那么它是怎么知道要在哪些方法前后插入逻辑呢、插入逻辑是定义 哪里的呢,而且是全链路的,也就是在微服务中,它可以监控几乎所有的微服务框架,这些都是怎么 现的呢。

这就是插件做的事情, SkyWalking Java Agent 根据不同的框架, 不同的版本, 定义了不同的 plugi 然后依据 witnessClass 机制加载对应的插件, 完成动态全链路配置的需求, 通过插件不仅将不同 框架和版本的逻辑分开,而且当我们需要自定义插件的时候也可以很方便的对 SkyWalking Java Agen 进行增强,不得不说,这个设计是很妙的。

## **插件的工作原理**

我们可以先自己想想,如果要完成一个插件的设计,需要做什么事情。让我们先提出问题,然后带着 题去看 SkyWalking Java Agent 是如何实现的:

1.如何基于 ByteBuddy 实现注入功能呢?

2.如何根据目标的特征找到对应的注入逻辑呢?

3.如何确定不同的代码版本注入不同的逻辑呢?

4.对于同一个类的同一个方法,有多段注入逻辑,我们又应该怎么处理呢?

# **架构设计**

那么接下来就有请我们插件的三位顶层玩家:

● **ByteBuddy**: 负责具体的注入工作(什么设计不设计,最后的注入工作还不是得我来,麻溜的把注 的东西给我,早注入完早下班~)

● **PluginFinder**: 负责所有的 Plugin 管理 (来来来, 所有的 Plugin 听我号令, 你属于这类; 你你你 到那边去……)

● **AbstractClassEnhancePluginDefine**: Plugin 的顶层类,负责判断 Plugin 是否生效以及规范每个 Plugin(诶,你这个 Plugin 好像不太行啊,你,代它去!)

还有四位顶层接口:

- **ConstructorInterceptPoint**:表示构造方法注入点
- InstanceMethodsInterceptPoint: 表示实例方法注入点
- **StaticMethodsInterceptPoint**:表示静态方法注入点
- **InstanceMethodsAroundInterceptor**:拦截器本器

他们之间的具体关系如下图(图比较小,需要放大网页才能看得清):

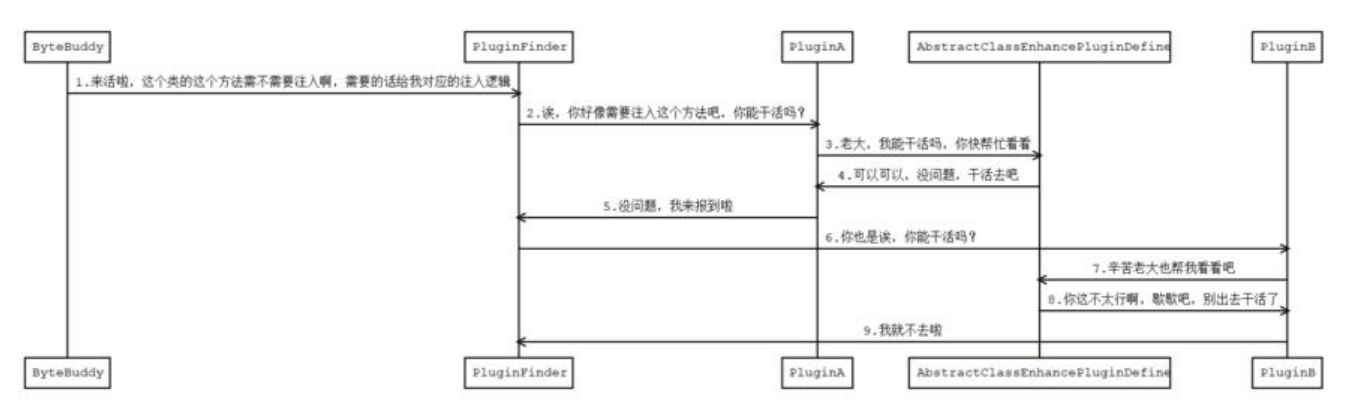

记住上面的问题和流程图,接下来我们去源码中看看,各个角色是如何进行沟通和交互的。

### **源码剖析**

还是一样,我们从流程的入口着手进行分析,先看看 ByteBuddy 是怎么处理的吧。

#### **入口 —— ByteBuddy**

ByteBuddy 的执行在 SkyWalkingAgent 中的这段代码:

```
// type 我们要通过插件增强的类
// transform 定义字节码更改逻辑
// lintener 打印一些日志
agentBuilder.type(pluginFinder.buildMatch())
       .transform(new Transformer(pluginFinder))
       .with(AgentBuilder.RedefinitionStrategy.RETRANSFORMATION)
       .with(new RedefinitionListener())
       .with(new Listener())
       .installOn(instrumentation);
```
通过 type() 传入了 PluginFinder 中所有 Plugin 关注的需要增强的类, 通过 transform() 传入遇到 配的类之后的处理逻辑。

# **buildMatch**

将在下一小节进行讲解。

## **transformer**

Transformer 是 SkyWalkingAgent 中的一个内部类,当 ByteBuddy 遇到 type 中传入的目标之后 就会调用 Transformer 的 transform 方法,我们来看看 transform 方法:

```
@Override
public DynamicType.Builder<?> transform(final DynamicType.Builder<?> builder,
                        final TypeDescription typeDescription,
                        final ClassLoader classLoader,
                        final JavaModule javaModule,
                        final ProtectionDomain protectionDomain) {
   LoadedLibraryCollector.registerURLClassLoader(classLoader);
   // 拿到所有可以应用于当前被拦截的这个类的插件
   List<AbstractClassEnhancePluginDefine> pluginDefines = pluginFinder.find(typeDescriptio
);
   if (pluginDefines.size() > 0) {
     DynamicType.Builder<?> newBuilder = builder;
     EnhanceContext context = new EnhanceContext();
     for (AbstractClassEnhancePluginDefine define : pluginDefines) {
        DynamicType.Builder<?> possibleNewBuilder = define.define(
             typeDescription, newBuilder, classLoader, context);
        if (possibleNewBuilder != null) {
          // 后一个插件是基于前一个插件已经修改了的字节码再次进行修改
          newBuilder = possibleNewBuilder;
        }
     }
     if (context.isEnhanced()) {
        LOGGER.debug("Finish the prepare stage for {}.", typeDescription.getName());
     }
     return newBuilder;
```

```
 }
```

```
 LOGGER.debug("Matched class {}, but ignore by finding mechanism.", typeDescription.getT
peName());
   return builder;
```
}

可以看到 transform 中先通过 pluginFinder 拿到了目标对应的 plugin(typeDescription 可以理解 目标的唯一标识,里面记录了很多信息),然后会调用 plugin 的 define() 方法,其实这个方法是在 bstractClassEnhancePluginDefine 中实现的,具体的逻辑我们将在 AbstractClassEnhancePluginD fine 讲解中看到它,这个方法的主要作用就是判断这个 plugin 是否生效,并且将 plugin 构建成 Byt Buddy 所需要的 DynamicType.Builder 对象。

从代码中的 for 循环就可以看出来,最终的注入是链式的,还记得前面的问题吗,如果碰到多个 plugi 对一个目标进行加强应该怎么处理,这里就给出了答案,后面的加强会基于前面加强完成之后的代码 续进行,最后构造出一个最终的 builder 返回给 ByteBuddy。

# **Plugin 管理 —— PluginFinder**

上一篇我们学习 PluginFinder 的时候说到,它负责了 Plugin 的分类,将 Plugin 分为了三类以便后 处理,这里就是用它来后续处理的地方,现在它又多了两个职责:1.负责找到所有 plugin 的目标 mat h;2.负责按照给定的 typeDescription 找到它对应的 plugin 列表;让我们看看这两个方法是如何做 的。

### **buildMatch**

```
// 把所有需要增强的类构造为ElementMatcher
public ElementMatcher<? super TypeDescription> buildMatch() {
  ElementMatcher.Junction judge = new AbstractJunction<NamedElement>() {
     @Override
     public boolean matches(NamedElement target) {
        return nameMatchDefine.containsKey(target.getActualName());
     }
   };
   judge = judge.and(not(isInterface()));
   for (AbstractClassEnhancePluginDefine define : signatureMatchDefine) {
     ClassMatch match = define.enhanceClass();
     if (match instanceof IndirectMatch) {
        judge = judge.or(((IndirectMatch) match).buildJunction());
     }
   }
   return new ProtectiveShieldMatcher(judge);
}
```
buildMatch 主要是构建 ByteBuddy 的 ElementMatcher.Junction,根据 PluginFinder 之前存储 分类,对 Plugin 进行了不同的处理,nameMatchDfine 是直接根据名称进行匹配,直接通过 contain 进行判断, signatureMatchDefine 是通过间接的方式来进行匹配, 如下图, 可以通过这些 match 进行匹配。

```
ol public interface IndirectMatch extends ClassMatch {
   11 个实现 A wusheng
                                                           选择 buildJunction 的实现(找到 11 个方法)
                                                                                                                                                           G
                                                                                                                                          apm-agent-core m
  @EitherInterfaceMatch (org.apache.skywalking.apm.plugin.spring.concu
                                                                                                                               current-util-4.x-plugin by
                                                                                                                                         apm-agent-core Et
  OlistenableFutureCallbackMatch (org.apache.skywalking.apm.plugin:spring.concurrent.match) apm-spring-concurrent-util-4.x-plugin #
  ● LogicalAndMatch (org.apache.skywalking.apm.agent.core.plugin.match.logical)<br>● LogicalOrMatch (org.apache.skywalking.apm.agent.core.plugin.match.logical)<br>● MethodAnnotationMatch (org.apache.skywalking.apm.agent.core.plug
                                                                                                                                         apm-agent-core
                                                                                                                                         apm-agent-core by
                                                                                                                                          apm-agent-core by
  O MultiClassNameMatch (org.apache.skywalking.apm.agent.core.plugin.match)
                                                                                                                                         apm-agent-core
                                                                                                                                         apm-agent-core
  G RegexMatch (org.apache.skywalking.apm.agent.core.plugin.match)
                                                                                                                                         apm-agent-cone in
  t 匿名在not() 在 LogicalMatchOperation (org.apache.skywalking.apm.agent.core.plugin.match.logical)
                                                                                                                                         apm-agent-core De
```
# **find**

```
// typeDescription 是对一个类型的完整描述,其中包含了这个类的全类名
public List<AbstractClassEnhancePluginDefine> find(TypeDescription typeDescription) {
   List<AbstractClassEnhancePluginDefine> matchedPlugins = new LinkedList<AbstractClass
nhancePluginDefine>();
   String typeName = typeDescription.getTypeName();
   if (nameMatchDefine.containsKey(typeName)) {
     matchedPlugins.addAll(nameMatchDefine.get(typeName));
   }
   for (AbstractClassEnhancePluginDefine pluginDefine : signatureMatchDefine) {
     IndirectMatch match = (IndirectMatch) pluginDefine.enhanceClass();
     if (match.isMatch(typeDescription)) {
        matchedPlugins.add(pluginDefine);
     }
   }
   return matchedPlugins;
}
```
find 和 buildMatch 的逻辑是类似的, 只不过 buildMatch 是交给 ByteBuddy 进行处理, 而 find 是 luginFinder 自己寻找 plugin 中满足条件的 plugin, 所以逻辑可以参照 buildMatch 的讲解。

# **Plugin 的 Leader —— AbstractClassEnhancePluginDefine**

AbstractClassEnhancePluginDefine 作为 plugin 的顶层类,它承受了太多,它不仅要确定所有的 pl gin 是否可以生效,还需要定义 plugin 的具体的模板方法,以便继承的 plugin 可以很方便的实现功 ;所以为了更方便的进行管理,它引入了两个小助手:

● **WitnessFinder**:负责确认 plugin 是否生效

● **ClassEnhancePluginDefine**:负责实现不同位置注入(构造方法注入、实例方法注入和静态方法 入)的公共逻辑

### **define**

我们还是先从 define() 方法的具体逻辑入手, 来看看 AbstractClassEnhancePluginDefine 是如何为

lugin 排忧解难的。

```
public DynamicType.Builder<?> define(TypeDescription typeDescription, DynamicType.Builde
<?> builder,
   ClassLoader classLoader, EnhanceContext context) throws PluginException {
   String interceptorDefineClassName = this.getClass().getName();
   // 1.拿到被拦截到这个类的全类名用来打印log
   String transformClassName = typeDescription.getTypeName();
   if (StringUtil.isEmpty(transformClassName)) {
     LOGGER.warn("classname of being intercepted is not defined by {}.", interceptorDefineCl
ssName);
     return null;
   }
  LOGGER.debug("prepare to enhance class {} by {}.", transformClassName, interceptorDefin
ClassName);
   WitnessFinder finder = WitnessFinder.INSTANCE;
   /**
    * find witness classes for enhance class
    * 2.判断 plugin 是否生效
   */
   String[] witnessClasses = witnessClasses();
   if (witnessClasses != null) {
     for (String witnessClass : witnessClasses) {
        if (!finder.exist(witnessClass, classLoader)) {
          LOGGER.warn("enhance class {} by plugin {} is not activated. Witness class {} does no
 exist.", transformClassName, interceptorDefineClassName, witnessClass);
          return null;
        }
     }
   }
   List<WitnessMethod> witnessMethods = witnessMethods();
   if (!CollectionUtil.isEmpty(witnessMethods)) {
     for (WitnessMethod witnessMethod : witnessMethods) {
        if (!finder.exist(witnessMethod, classLoader)) {
         LOGGER.warn("enhance class \{\} by plugin \{\} is not activated. Witness method \{\} does
not exist.", transformClassName, interceptorDefineClassName, witnessMethod);
          return null;
        }
     }
   }
   /**
    * find origin class source code for interceptor
    * 3.执行拦截器注入,并返回DynamicType.Builder
 */
   DynamicType.Builder<?> newClassBuilder = this.enhance(typeDescription, builder, classLo
der, context);
   context.initializationStageCompleted();
  LOGGER.debug("enhance class {} by {} completely.", transformClassName, interceptorDefin
ClassName);
```
return newClassBuilder;

protected DynamicType.Builder<?> enhance(TypeDescription typeDescription, DynamicType. uilder<?> newClassBuilder,

 ClassLoader classLoader, EnhanceContext context) throws PluginE ception {

newClassBuilder = this.enhanceClass(typeDescription, newClassBuilder, classLoader);

```
 newClassBuilder = this.enhanceInstance(typeDescription, newClassBuilder, classLoader, con
ext);
```
return newClassBuilder;

}

}

protected abstract DynamicType.Builder<?> enhanceInstance(TypeDescription typeDescripti n,

DynamicType.Builder<?> newClassBuilder, ClassLoader class

oader,

EnhanceContext context) throws PluginException;

protected abstract DynamicType.Builder<?> enhanceClass(TypeDescription typeDescription, ynamicType.Builder<?> newClassBuilder,

ClassLoader classLoader) throws PluginException;

define() 方法还是蛮长的,但是逻辑却很清晰,就做了三件事: 1.打印 log; 2.判断 plugin 是否生效 3.如果 plugin 生效那么执行注入逻辑,并返回 DynamicType.Builder。

可以看到判断 plugin 是否生效的逻辑是交给 WitnessFinder 来完成的, 而具体的注入逻辑则是调用 两个抽象方法 enhanceInstance 和 enhanceClass,这两个方法其实是在 ClassEnhancePluginDefin 中进行实现的,那么让我们继续看看它们俩是如何完成任务的吧。

### **plugin 的开关 —— witness**

还记得前面我们提过的问题吗,SkyWalking Java Agent 是如何保证不同的目标框架版本来注入不同 逻辑的吗,这里就是解答的地方;SkyWalking Java Agent 用了一个名叫 witness 机制来达成这个 的。

witness 具体逻辑其实是根据框架不同的特点作为它的唯一标识(比如这个框架只有这个版本有某个 或者某个方法),根据定义不同的标识类和标识方法就可以确认运行 SkyWalking Java Agent 的程 中的框架版本是多少,然后就可以注入对应的逻辑了。

```
if (witnessClasses != null) {
```
for (String witnessClass : witnessClasses) {

```
 if (!finder.exist(witnessClass, classLoader)) {
```
LOGGER.warn("enhance class {} by plugin {} is not activated. Witness class {} does not xist.", transformClassName, interceptorDefineClassName, witnessClass);

```
 return null;
     }
   }
}
List<WitnessMethod> witnessMethods = witnessMethods();
if (!CollectionUtil.isEmpty(witnessMethods)) {
   for (WitnessMethod witnessMethod : witnessMethods) {
      if (!finder.exist(witnessMethod, classLoader)) {
```

```
 LOGGER.warn("enhance class {} by plugin {} is not activated. Witness method {} does n
t exist.", transformClassName, interceptorDefineClassName, witnessMethod);
        return null;
      }
   }
}
```
define() 方法中的这段代码就是执行 witness 判断,可以看到所有的条件必须都满足,才会进行下一 的处理,如果有一个条件不满足,就会直接返回 null。

#### **脏活累活全我来 —— ClassEnhancePluginDefine**

如果 plugin 满足条件可以注入之后, 就来到 ClassEnhancePluginDefine 执行注入的环节, 这里就 us ClassEnhancePluginDefine 的代码了, 具体可以自行去看 ClassEnhancePluginDefine 或 ClassE hancePluginDefineV2 的源代码;这里就只讲解一下这两个方法的作用,因为方法的实现大部分都 调用 ByteBuddy 的方法, 所以这里只描述一下方法的逻辑。

enhanceClass() 负责处理静态方法的注入,主要的逻辑是将 plugin 对象中的 StaticMethodsInterce tV2Point[] 数组拿出来进行遍历, StaticMethodsInterceptV2Point 中存入了方法的 matcher (用 匹配对应方法)、拦截器和是否需要覆盖参数这个配置项,然后调用 ByteBuddy 的方法进行注入。

enhanceInstance() 负责处理构造方法和实例方法, 和 enhanceClass() 方法类似, 只不过存储构造 法的类是 ConstructorInterceptPoint, 存储实例方法的类是 InstanceMethodsInterceptV2Point, 续的判断逻辑与 enhanceClass() 是一致的。

# **总结**

Plugin 的具体设计和实现已经介绍完毕了,大家可以看看之前我们提出的问题有没有得到解决呢;最 可以结合后面的源码讲解结合之前的流程图看看是否是这个样子的,这样有助于记忆,然后对于更细 的代码逻辑,可以自行去查看 ClassEnhancePluginDefine、Inter系列类(InstMethodsInterV2、Ins MethodsInterV2WithOverrideArgs、StaticMethodsInterV2 和 StaticMethodsInterV2WithOverr deArgs, 它们是 byte-buddy 和 sky-walking plugin 的桥梁) 和 SkyWalking Java Agent 定义的 套 Matcher 逻辑。